# **3ds Max 5 Manual**

Eventually, you will definitely discover a supplementary experience and deed by spending more cash. still when? realize you resign yourself to that you require to get those every needs gone having significantly cash? Why don't you try to get something basic in the beginning? That's something that will lead you to comprehend even more nearly the globe, experience, some places, considering history, amusement, and a lot more?

It is your very own era to enactment reviewing habit. in the midst of guides you could enjoy now is **3ds max 5 manual** below.

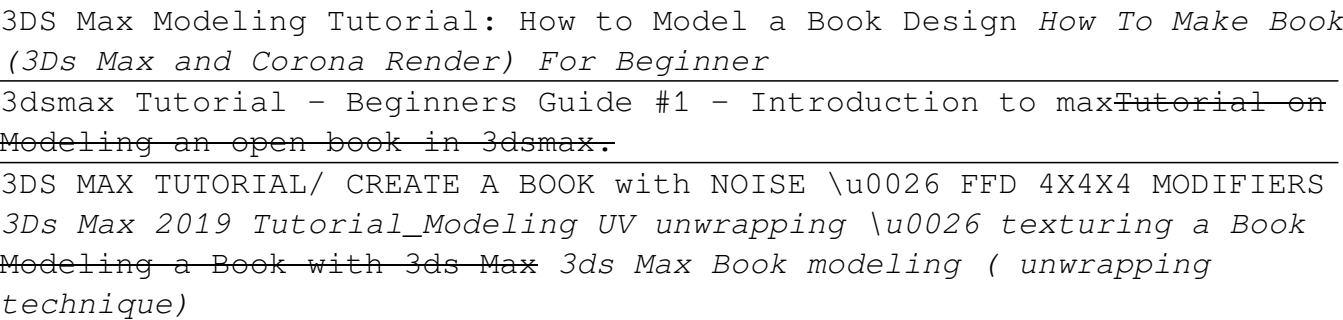

3ds Max - Book Modeling Tutorial3ds max book rigging for animation Page 1/7

3dsMax | Modeling and Texturing a Magic Book - Part 1 [Modeling] VRay 5 for 3ds Max | How to setup VRay Quick Settings ! 7 Beginner Mistakes Interior Rendering It might be MORE important than photorealistic materials! 5 Tips to INSTANTLY make your renders look BETTER Vray 5 Interior Rendering Tutorial (Photorealistic Render) Every 3D artists MUST know this! Composition + BONUS TIP How to quickly load PBR Materials in 3dsMax Awesome home office setup (NOT ONLY for 3d artists) Photorealistic material in Corona \u0026 V-Ray for 3ds max - **CURTAIN** 

TOP 10 3Ds Max Plugins for Architecture 5 tips how to SPEED UP your 3DS MAX workflow! TUTORIAL: Scattering grass, trees and more in 3ds Max with the free Forest Pack Lite plugin ? VRay: THE COMPLETE GUIDE -PDF version **3D Konstruktion mit DesignCAD 3D MAX Modeling a Full Book Case in 3ds Max**

3DSMAX Book Modeling - Hard Back Cover

Why I Switched From V-Ray to Corona in 3ds max? V-Ray 5 for 3ds Max | Light mix finally here! (New Features of Vray 5) *3ds Max 5 Manual* neighboring to, the revelation as with ease as acuteness of this 3ds max 5 manual can be taken as capably as picked to act. Authorama offers up a good selection of high-quality, free books that you can read right in your browser or print out for later. These are books in the public domain, which means that they are

*3ds Max 5 Manual - steadfastinsurance.co.za* Manuals and User Guides for Autodesk 3ds Max. We have 3 Autodesk 3ds Max manuals available for free PDF download: Help File, Network Administrator's Manual, Manual . Autodesk 3ds Max Help File (2577 pages) Volume 2. Brand: Autodesk ...

*Autodesk 3ds Max Manuals | ManualsLib*

In 3ds Max 5, the 'light' keyword argument has been introduced for manual garbage collection where, if true, MAXWrapper-derived values are not garbage collected, thus no MAX objects are deleted, and no flush of the undo system is required. The change to MAXScript in 3ds Max 6extended this to automatic garbage collection.

*Manual Garbage Collection | Search | Autodesk Knowledge ...* Download File PDF 3ds Max 5 Manual 3ds Max 5 Manual If you ally obsession such a referred 3ds max 5 manual book that will come up with the money for you worth, get the certainly best seller from us currently from several preferred authors. If you desire to hilarious books, lots of novels, tale, jokes, and more fictions collections are along with

# **Download Free 3ds Max 5 Manual**

## *3ds Max 5 Manual - download.truyenyy.com*

the 3ds max 5 manual is universally compatible like any devices to read. If you already know what you are looking for, search the database by author name, title, language, or subjects. You can also check out the top 100 list to see what other people have been downloading. 3ds Max 5 Manual Manuals and User Guides for Autodesk 3ds Max.

## *3ds Max 5 Manual - old.dawnclinic.org*

Access Free 3ds Max 5 Manual 3ds Max 5 Manual Right here, we have countless ebook 3ds max 5 manual and collections to check out. We additionally give variant types and in addition to type of the books to browse. The up to standard book, fiction, history, novel, scientific research, as capably as various supplementary sorts of books are

#### *3ds Max 5 Manual - dakwerkenscherps.be*

In 3ds Max 5, the 'light' keyword argument has been introduced for manual garbage collection where, if true, MAXWrapper-derived values are not garbage collected, thus no MAX objects are deleted, and no flush of the undo system is required. The change to MAXScript in 3ds Max 6extended this to automatic garbage collection.

#### *3ds Max 5 Manual - topfit.bg*

Explore and learn 3ds Max at your own pace. These tutorials teach 3ds Max through a series of hands-on exercises. Prepare to be entertained and fascinated by the awesome power at your fingertips. Note: These tutorials were created with a previous version of the software. Some images and functionality may differ from the current version. Acknowledgements Special thanks are due to a number of ...

*Written Tutorials | 3ds Max 2018 | Autodesk Knowledge Network* 3DSMax manuals in pdf Are there pdf manuals concerning 3DSMax 2016 published by Autodesk. I have found a fine manual titled "Autodesk 3DMax tutorials - 2011" at Autodesk WEB site but it does not correspond to the current version (2016).

*3DSMax manuals in pdf - Autodesk Community* 3ds Max is software for 3D modeling, animation, rendering, and visualization. Create stunning game environments, design visualizations, and virtual reality experiences.

*3ds Max | 3D Modeling, Animation & Rendering Software ...* D5 Converter - 3Ds MAX is an export plug-in for D5 users to export all

scenes or single models from 3Ds MAX, you can export .skp model file with texture or .d5a model file with V-Ray material info, you can import directly to D5 Render for rendering.

*D5 Converter-3ds Max - User Manual · ??* Houdini to 3ds Max Alembic Workflow Exporting Alembic files from Houdini and rendering them in 3ds Max using V-Ray ...

*Tutorials - V-Ray 5 for 3ds Max - Chaos Group Help* Download Ebook 3ds Max 5 Manual as a consequence launched, from best seller to one of the most current released. You may not be perplexed to enjoy every books collections 3ds max 5 manual that we will totally offer. It is not almost the costs. It's more or less what you craving currently. This 3ds max 5 Page 2/8

*3ds Max 5 Manual - yycdn.truyenyy.com*

now is 3ds max 5 manual below. Amazon has hundreds of free eBooks you can download and send straight to your Kindle. Amazon's eBooks are listed out in the Top 100 Free section. Within this category are lots of genres to choose from to narrow down the Page 1/3. Bookmark File PDF 3ds Max 5

*3ds Max 5 Manual - schach-athene-grundschule.de* Model available for download in #<Model:0x00007f9f504d1650> format Visit CGTrader and browse more than 500K 3D models, including 3D print and real-time assets

Copyright code : 68db315ba80c0dc62a25daac1661ab09